*Insolite : CNES, Faites décoller la fusée Ariane 5 sur iPhone*

**Insolite** Posté par : JulieM Publiée le : 5/7/2011 11:00:00

Le CNES, lâ<sup>m</sup>agence spatiale fran $\tilde{A}$ Saise, d $\tilde{A}$ ©voile sa 2nde application mobile. Disponible sur iPhone 4 et prochainement sur Andro $\tilde{A}$ d, cette application appel $\tilde{A}$ ©e  $\hat{A}$ « **ARiane** $\hat{A}$ » utilise une technologie particuli $\tilde{A}$  rement innovante en mati $\tilde{A}$  re de r $\tilde{A} \odot$  alit $\tilde{A} \odot$  augment $\tilde{A} \odot$ e. Le principe : faire  $d\tilde{A}$ ©coller sa fus $\tilde{A}$ ©e Ariane 5 dâ $\Pi$ D $\tilde{A}^1$  lâ $\Pi$ On veut, dans la peau du directeur des op $\tilde{A}$ ©rations.

Surprenante, amusante et instructive  $\tilde{A}$  la fois, lâ $\Box$ application ARiane (AR signifiant en anglais Augmented Reality) vous invite  $\tilde{A}$  choisir votre base de lancement (en ext $\tilde{A}$ ©rieur pour plus de réalisme) et à lancer votre propre chronologie ou décompte final. Innovante, ARiane puise son originalité dans lâ∏utilisation des ressources propres de votre iPhone (interférences, niveau de batterie) ou encore de votre localisation (flux météo).

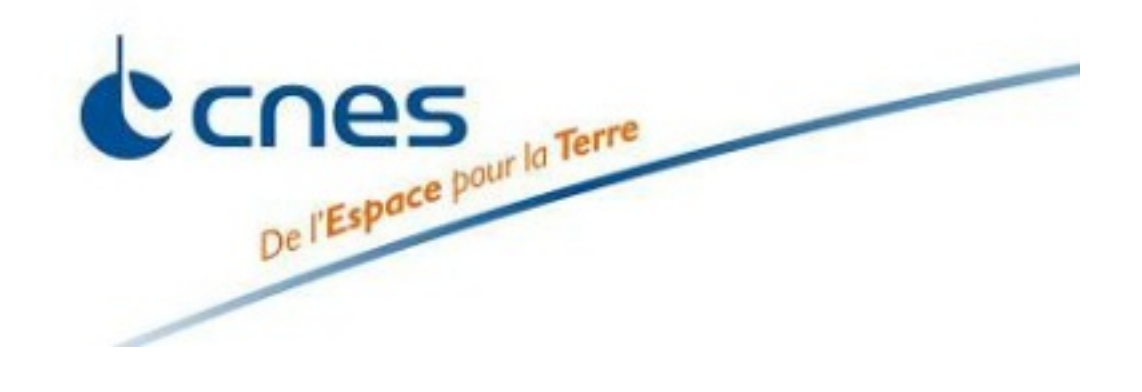

**Mais attention :** comme  $\tilde{A}$  Kourou, le d $\tilde{A}$ ©collage ne peut avoir lieu que si tous les param $\tilde{A}$  tres sont nominaux ou dits  $\hat{A}^*$  au vert  $\hat{A}^*$ , vous devrez donc respecter un certain nombre de contraintes techniques propres  $\tilde{A}$  un lancement : la m $\tilde{A} \otimes t \tilde{A} \otimes o$ , le niveau dâ $\Pi \Pi \tilde{A} \otimes n$ ergie ou encore les interférences radio.

Parmi les fonctionnalités quâ∏elle offre : assemblage tactile de la fusée Ariane 5, vérification dâ∏une checklist technique et découverte du vocabulaire dâ∏ Ariane, procédure de décollage en réalité augmentée, partage des images de votre décollage sur les réseaux sociaux, bonus... Elle utilise une technologie de réalité augmentée dite « sans marqueur » qui est développée techniquement par BRGR Media, une agence de création digitale spécialisée dans lâ∏linnovation.

Avec cette nouvelle application, le CNES poursuit sa d©marche de sensibilisation du grand public aux enjeux et  $\tilde{A}$  lâ $\Box$  exigence technique du secteur spatial, en utilisant les outils num $\tilde{A}$ ©riques les plus innovants. Fin 2010, le CNES publiait sur iPhone et iPod Touch son application d $A\textcircled{d}$ i $A\textcircled{e}$   $\tilde{A}$ lâ $\Pi$ actualit $\tilde{A}$ © spatiale (actualis $\tilde{A}$ ©e quotidiennement en images, vid $\tilde{A}$ ©os ou encore podcasts audio). Cette application sâ $\Box\Box$ était positionnée dans le top 25 de lâ $\Box\Box$ AppStore dans les 6 jours suivant sa sortie.

## **Informations et tĩIÄ©chargement :**

- $\hat{A}$ · Application bilingue fran $\tilde{A}$ §ais/anglais (Anglais disponible mi-juillet)
- $\hat{A}$ · Configuration : iPhone 4, Andro $\tilde{A}$ <sup>-</sup>d (sortie durant l' $\tilde{A}$ ©t $\tilde{A}$ © 2011)
- $\hat{A}$ · TéIéchargement de l'application : par connexion Wi-Fi (26 Mo)
- $\hat{A}$ · Fonctionnement de l'application : Acc $\tilde{A}$  s au r $\tilde{A}$ ©seau 3G et  $\tilde{A}$  la g $\tilde{A}$ ©olocalisation

## **Pour la télécharger :**

> utilisez le flash code ci-dessous

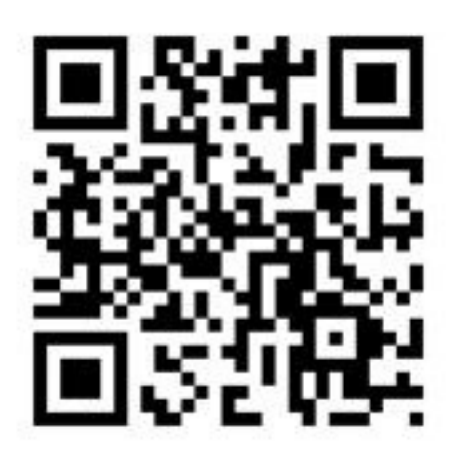

## > ou **cliquez sur le lien**

> ou tapez dans lâ<a>lâD</a>D</a>AppStore le mot-cl<br/>î A<br/>« ariane  $\mathring{\mathbb{A}}\ast$